# **Use of Decision Support Tools for Bushfire Risk Management in NSW**

Presented by Stuart Midgley
Director of Risk Management Performance
NSW Rural Fire Service

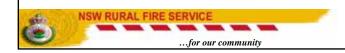

### **Definition**

□ Decision support tools or decision supporting systems are interactive computer-based programs that aid users in decision making

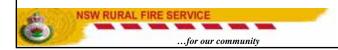

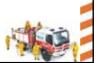

# Why Use Decision Support Tools?

- Aid human cognitive deficiencies
- Support choice among well-defined alternatives
- Employ artificial intelligence methods to heuristically address problems that are intractable by formal techniques
- Increase productivity, efficiency, and effectiveness

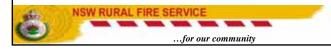

### Decision Support Tools for Bushfire Risk Management in NSW

- Bushfire Attack Assessor A tool for bushfire attack assessment
- ☐ Bushfire Risk Register A tool for bushfire risk management planning

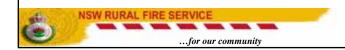

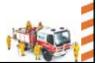

### What Is Bushfire Attack Assessor?

## **Bushfire Attack Assessor is a computer program which can be used to:**

- determine the level of bushfire attack and the corresponding standard construction level
- ☐ calculate safe setback distance for a given construction level or a radiant heat threshold
- ☐ Formulate and evaluate alternative solutions

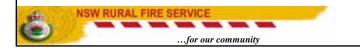

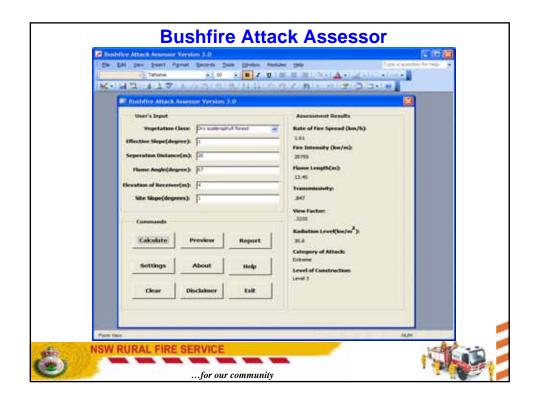

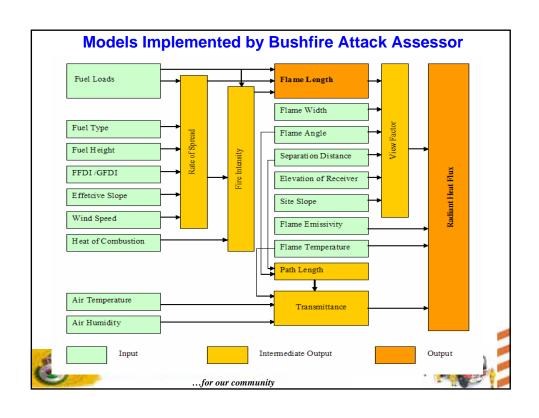

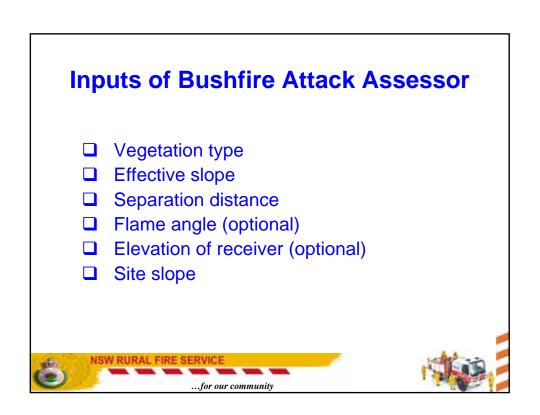

### **Settings of Bushfire Attack Assessor** Flame characteristics Fire weather Fire Danger Index Flame temperature Wind speed Flame emissivity Ambient temperature Flame width Relative humidity Fuel characteristics Radiation exposure Surface fuel load Predefined radiation thresholds for each Overall fuel load category of attack Fuel height Choice for modelling Fire behaviour atmospheric attenuation Rate of spread model Flame length model NSW RURAL FIRE SERVICE ...for our community

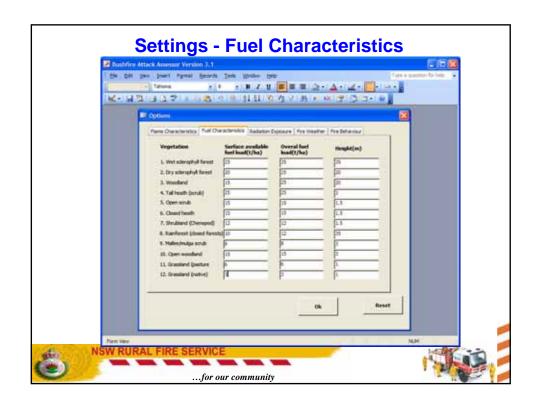

# Outputs of Bushfire Attack Assessor Rate of Spread Fire Intensity Flame Length View Factor Radiant Heat Flux Category of Bushfire Attack Level of Construction Standard

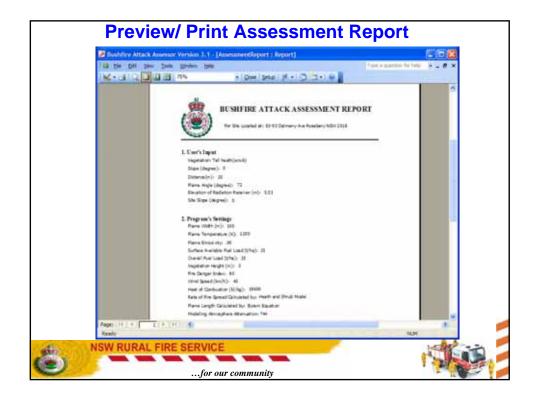

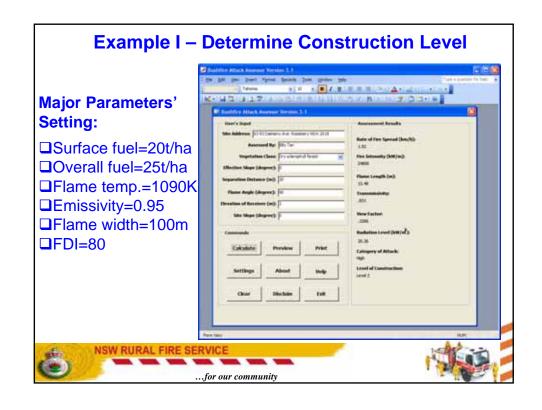

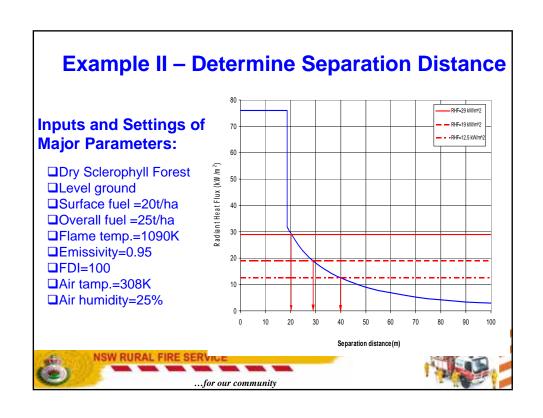

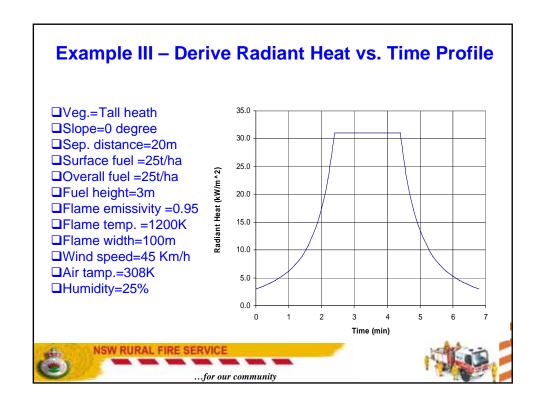

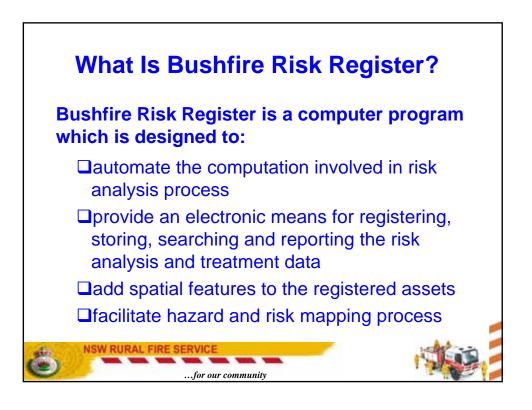

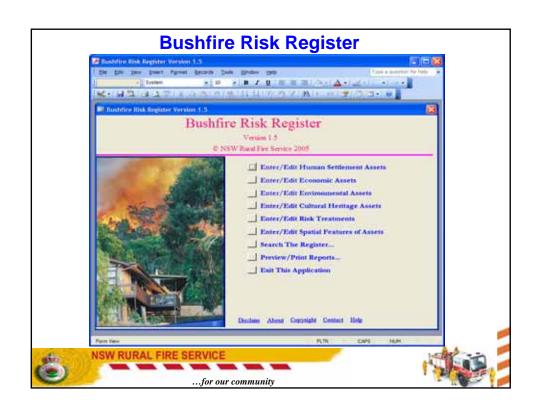

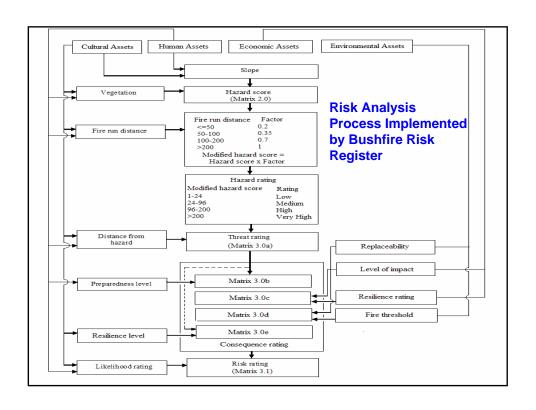

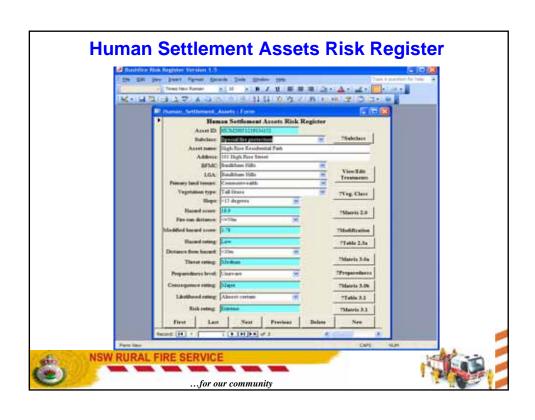

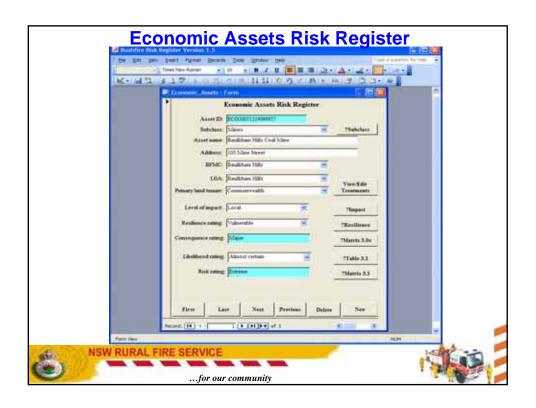

| Environmental Assets a Form  Environmental Assets Risk Register  Asset ID [INVIRONITATIONILIS  Subclass: Theratered Theratered  Asset many Rodin Pan  Address: [Invitation Hills  BENG: [Invitation Hills  LOA [Invitation Hills  France   Invitation Hills  France   In |  |
|----------------------------------------------------------------------------------------------------|--|
| Asset ID   DN 2001121001118 Subclass   Theodore of   01 Thebelass   Asset tames   Soula Park Address   100 Keals Street  BFMC   Bindsham Hills       LOA   Bindsham Hills       Pressay lead tenane   Commerce ealth         View Edit     Trainment                                                                                                    |  |
| Subclass Threatment of Tsubclass  Asset name: Kools Fash  Address   100 Kesla Street  BFMC   Bindsham Hills                                                                                                    |  |
| A gest name: Scools Fach Address: 100 Kenis Steen  BFMC Bindsham Hills #  LOA Bindsham Hills #  Pressay land tenane: Commerce with # View-Edis Treatments                                                                                                    |  |
| Address: 100 Kenin Street  BFMC Bindsham Stdis  LOA Bindsham Stdis  Pressay land seame: Comments with View-Edit Treatments                                                                                                    |  |
| BENC   Southbarn Hills                                                                                                    |  |
| Frency land tenant Commons with View Eds Treatment                                                                                                    |  |
| Princey level remain: Community ViewEdle Treatment                                                                                                    |  |
| Trainent                                                                                                    |  |
|                                                                                                    |  |
| Esplanshility Common                                                                                                    |  |
| For threshold   Exceeds Threshold                                                                                                    |  |
| Consequence rating: Discharie TMatrix 3.06                                                                                                    |  |
| Likelihood rating About certain S 7Table 3.1                                                                                                    |  |
| Saturing High Theric 5.1                                                                                                    |  |
| First Last Next Previant Dalois New                                                                                                    |  |
| Ascent (4) 1 ( ) (1) (4) (4) (7)                                                                                                    |  |

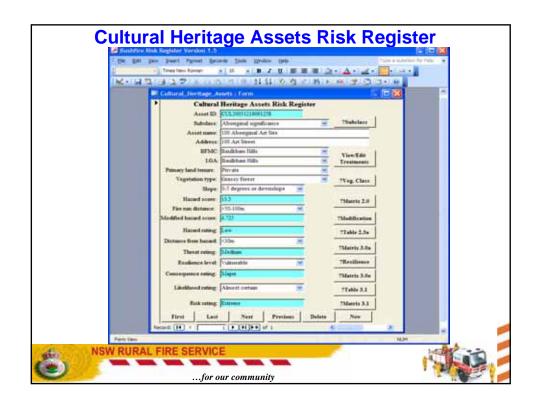

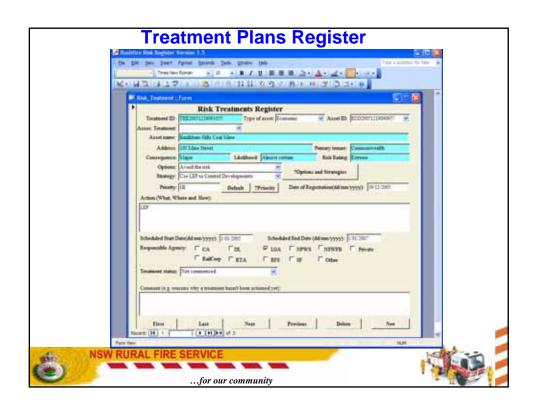

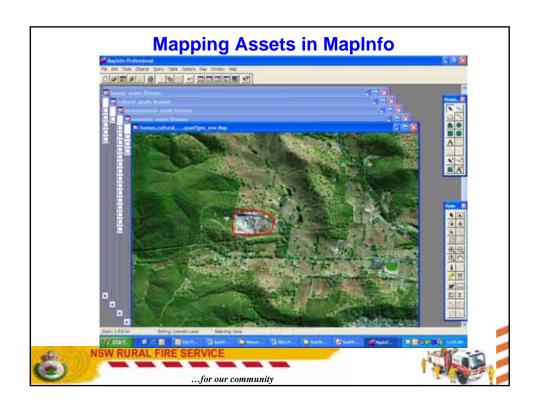

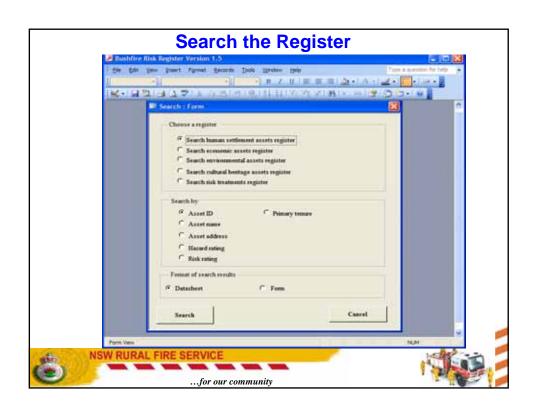

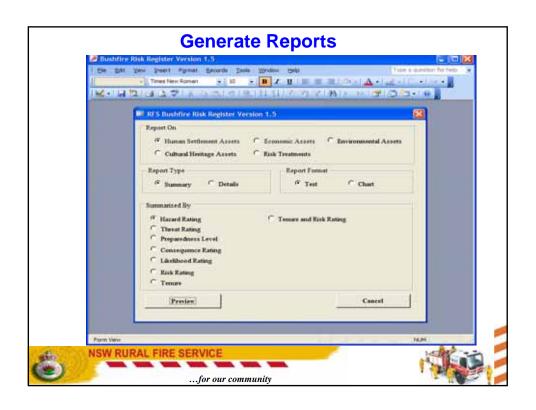

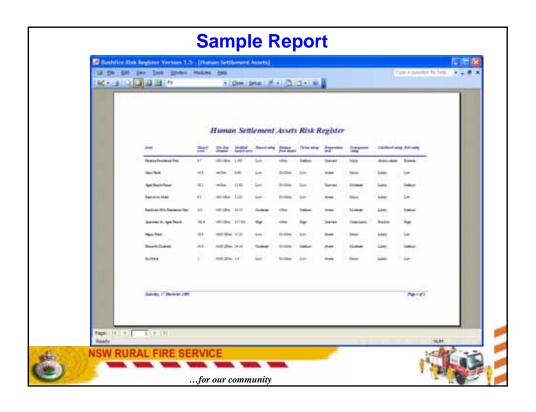

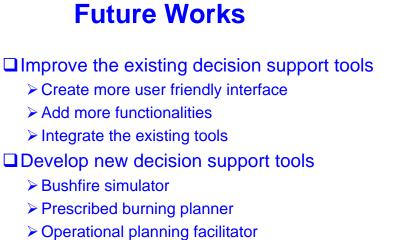

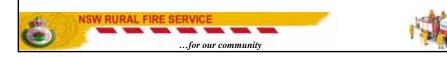

➤ Bushfire escape route planner

➤ House loss risk analyser